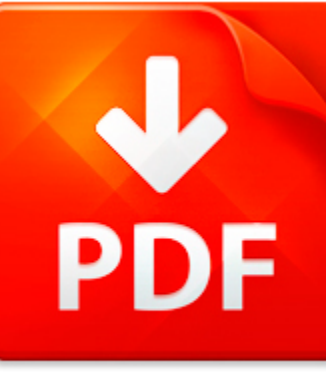

# HOW TO CHEAT IN MAYA 20...

## **DOWNLOAD DOCUMENT NOW**

**Updated:** 11/02/2017

### **DISCLAIMER:**

BE-FIRST.CO uses the following how to cheat in maya 2014 book available for free PDF download which is also related with

## **HOW TO CHEAT IN MAYA 2014**

If you are looking for how to cheat in maya 2014, you can use our site to download the needed PDF file. It is good news for you – no money is needed. We will help you to get how to cheat in maya 2014 quickly and easy. It will take you several seconds to create a free account and get the direct link to download how to cheat in maya 2014. Registration is simple; there is a short instruction which can be used if you face such condition for the first time. You may ask why we use such methods. The answer is simple – it is because of numerous hackers' attacks that cause troubles and discomfort to those who want to download how to cheat in maya 2014 file for free. This data access helps to make the process of using our site more comfortable to people who need how to cheat in maya 2014 and other files. Our eBook database is unique; everyone can make use of it without paying a penny. Just download the necessary program, register and get an unlimited access to our stock of documents in PDF format.

## **DOWNLOAD NOW**

### PDF FILE: HOW TO CHEAT IN MAYA 2014 BE-first.com and the state of the state of the state of the state of the state of the state of the state of the state of the state of the state of the state of the state of the state of

## HOW TO CHEAT IN MAYA 20...

MICROSOFT WORD - HOW TO RESPOND TO THE 2014 NATIONAL BUILDING COMPETITION DATA REQUEST\_REVISED15APR2014.DOCX

How to Respond to the 2014 National Building Competition Data RequestEPA will make three data requests over the course of thecompetition, requesting baseline, midpoint, and final Process for Responding tobuilding data. You will access each request via a uniquehyperlink that takes you to Portfolio Manager where you Data Requestscan use these instructions to respond to the data request. 1. Access t...

**File name:** How-to-Respond-to-the-2014-National-Building-Competition-Data-Request.pdf?5771-c7ce. [Download now or Read Online](http://www.be-first.co/download_microsoft-word-how-to-respond-to-the-2014-national-building-competition-data-request_revised15apr2014.docx.html)

### MICROSOFT POWERPOINT - HOW TO IMPROVE COMMUNICATION HRCI 2014 [COMPATIBILITY MODE]

How toImprove Communication copyright 2014CPE HR, Inc. All rights reserved Linda Robinson, PHR? Training & Development Manager, CPEhr? 20+ years of HR and managerial experience in hospitality, food & beverage, gaming and manufacturing industriescopyright 2014 CPE HR, Inc. All rights reserved ...

**File name:** How-to-Improve-Communication-HRCI-2014.pdf Download now or Read Online

## AUTODESK MAYA 2014

Free PDF eBook DownloadAutodesk Maya 2014Download or Read Online eBook autodesk maya 2014 in PDF Format From The Best User Guide Database2013 Autodesk Inc All rights reserved Autodesk Maya LT 2014 vs Autodesk Maya 2014 Comparison Matrix AutodeskMaya LT 2014 Autodesk Autodesk Maya 2014 Features and Benefits Building on its foundation at the core of manymodern production pipelines Autodesk Maya 2014...

**File name:** [Download now or Read Online](http://www.be-first.co/download_autodesk-maya-2014.html)

### HOW TO COMPLETE THE AEC1 (2012) ENTRY FORM

How to complete the AEC1 2014 entry form1 IMPOSSIBLE DATESPlease indicate dates on which it is not possible to hold the examinations The number of unavailable or impossible dates should be kept to a minimum as theAcademy cannot guarantee that preferences can always be metReceipt No - For office use only please leave blank2 TOTAL EXAMINING HOURS excluding breaksThis is the total time for all Examin...

**File name:** [Download now or Read Online](http://www.be-first.co/download_how-to-complete-the-aec1-(2012)-entry-form.html)

Here below another book similar with:

# HOW TO CHEAT IN MAYA 20...

- **[how to cheat in maya 2014](#page--1-0)**
- [ancient maya commoners by jon c lohse](#page--1-0)
- [introducing autodesk maya 2016 autodesk official press](#page--1-0)
- [autodesk maya vehicles rigging tutorial](#page--1-0)  $\blacktriangle$
- $\blacktriangle$ [latino art collection tattoo inspired chicano maya aztec and mexican](#page--1-0)
- [maya chronicles daniel g brinton](#page--1-0)  $\blacktriangle$
- [grade 10 biology review exam cheat sheet](#page--1-0)  $\blacktriangle$
- $\blacktriangle$ [medical terminology cheat sheet](#page--1-0)
- [cheat sheet for mastering chemistry](#page--1-0) 싀
- **C** [cheat sheet for nspire cas](#page--1-0)
- **A** [high school grammar cheat sheet](#page--1-0)
- **A** [unit conversion cheat sheet](#page--1-0)
- **P** [pearson education cheat sheets](#page--1-0)
- **P** [exam cram cheat sheet](#page--1-0)
- **P** [red cross lifeguard cheat sheet](#page--1-0)
- **Fig.** [fim score cheat sheet occupational therapy](#page--1-0)
- [business statistics calculator cheat sheet](#page--1-0)  $\blacktriangle$
- [square roots cheat sheet](#page--1-0)
- **P** [cheat odysseyware](#page--1-0)
- $\blacktriangle$ [managerial economics formula cheat sheet](#page--1-0)